## **Уважаемый клиент!**

В браузере **Mozilla Firefox ESR,** начиная с версии **60esr (32-бит)** была прекращена поддержка **JAVAплагина.**

Для успешной работы **JAVA** в браузере **Mozilla Firefox ESR** необходимо выполнить следующие действия:

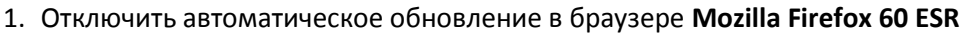

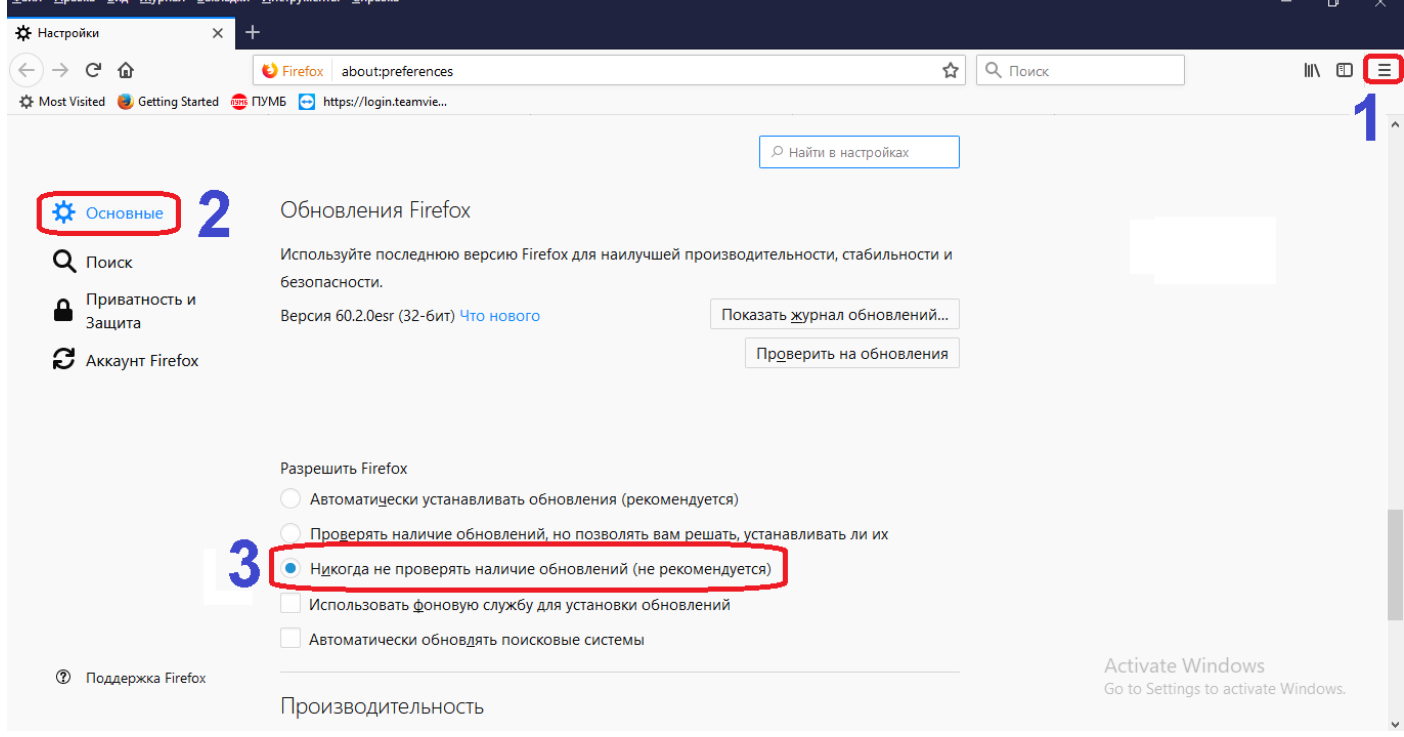

2. В зависимости от предпочтений языка интерфейса, перейти по ссылке и установить последнюю версию браузера **Mozilla Firefox 52.9.0esr (32-бит),** которая поддерживает работу **JAVA-плагина**.

- $\div$  [FirefoxSetup52.9.0esr.exe\(en\)](https://ftp.mozilla.org/pub/firefox/releases/52.9.0esr/win32/en-US/Firefox%20Setup%2052.9.0esr.exe) англоязычная версия
- $\div$  [FirefoxSetup52.9.0esr.exe\(uk\)](https://ftp.mozilla.org/pub/firefox/releases/52.9.0esr/win32/uk/Firefox%20Setup%2052.9.0esr.exe) украинская версия
- $\div$  [FirefoxSetup52.9.0esr.exe\(ru\)](https://ftp.mozilla.org/pub/firefox/releases/52.9.0esr/win32/ru/Firefox%20Setup%2052.9.0esr.exe) русская версия